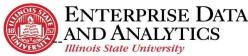

## Student Success Dashboard

## **How to Navigate**

The Power BI portal can also be accessed directly at <a href="https://app.powerbi.com/home">https://app.powerbi.com/home</a>. When instructed to sign in, you will use your ILSTU Central Login Email and Password.

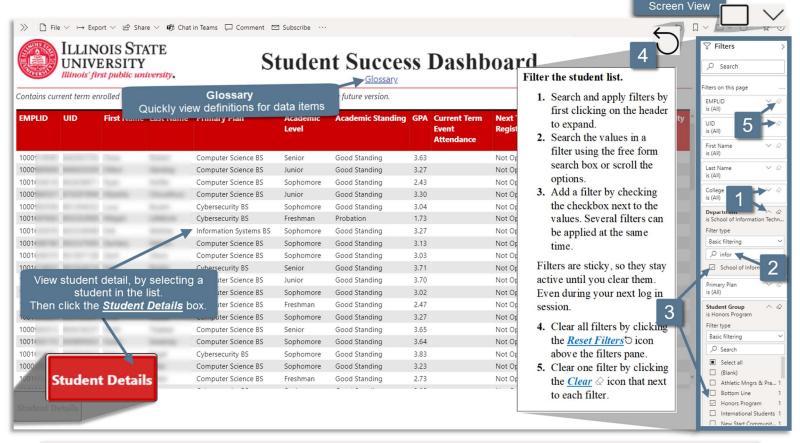

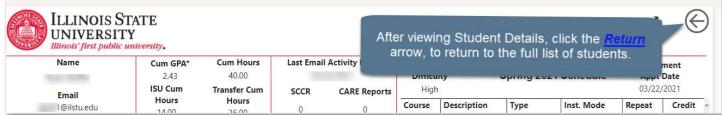